## **Tips and Shortcuts — Teachers**

Student Information Icons

## **Quick Reference Card**

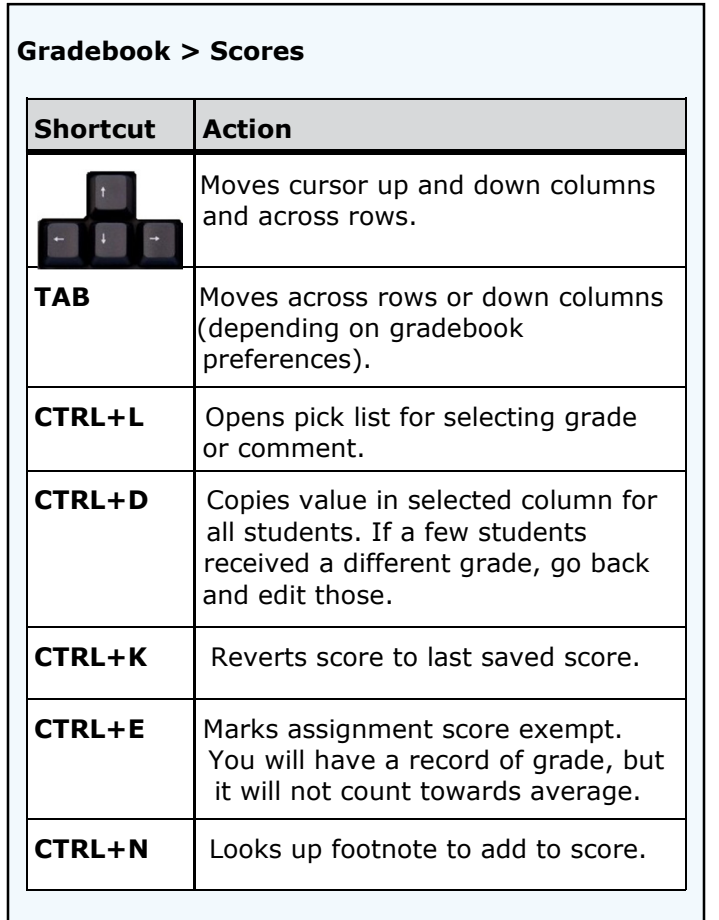

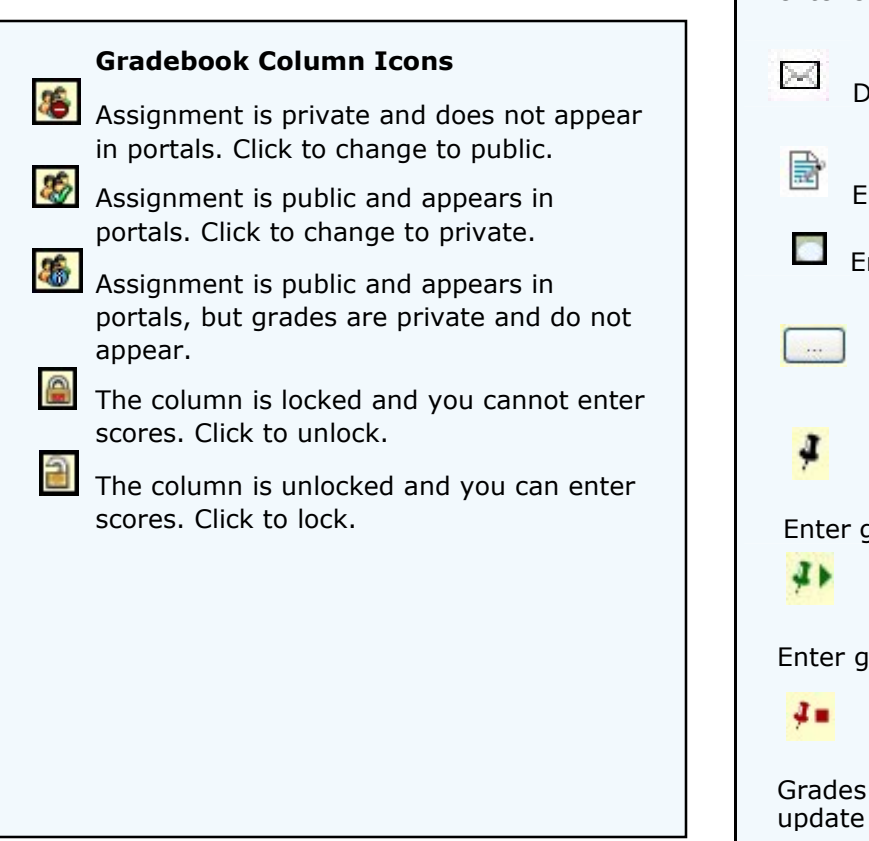

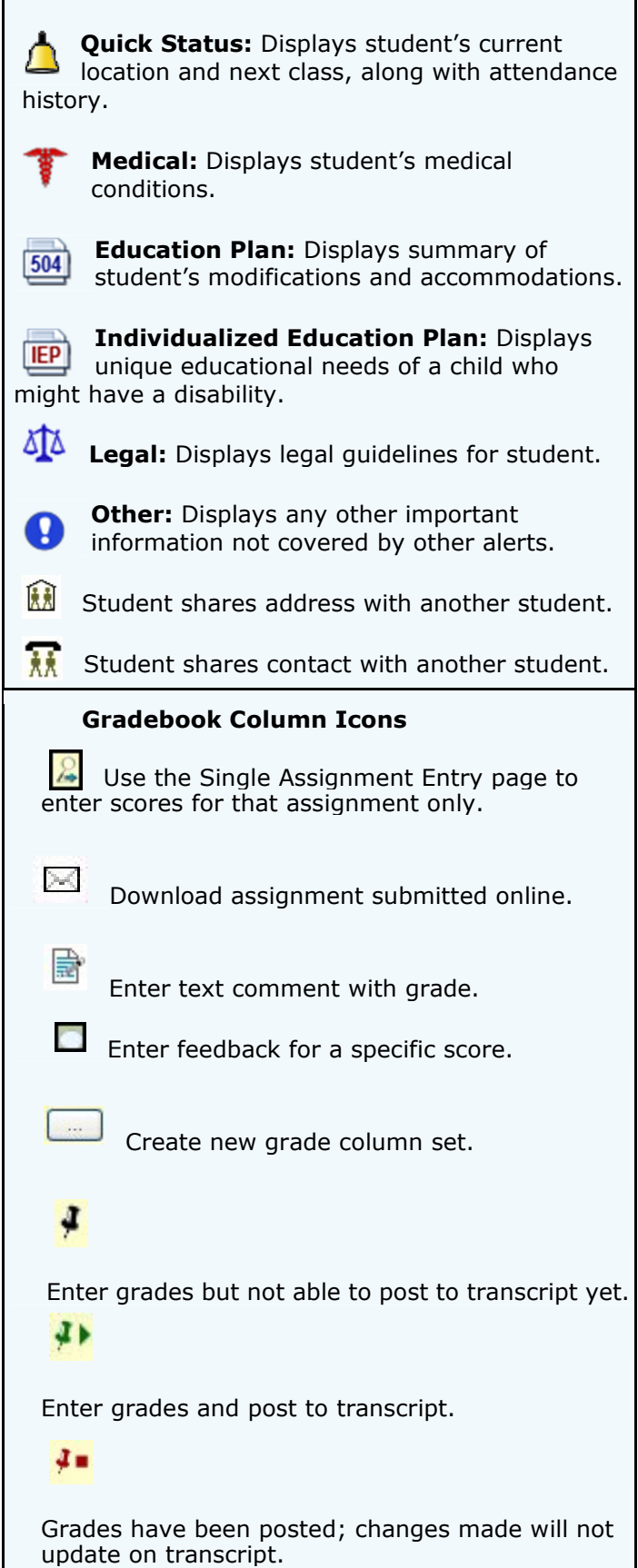